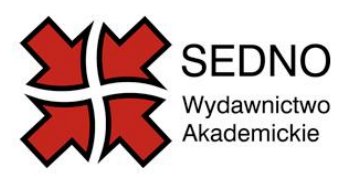

# **Instrukcja wydawnicza**

## **I. Przygotowanie tekstu**

Edytor tekstowy: Microsoft Word Krój czcionki: Times New Roman Stopień pisma: 12 p. Interlinia: 1,5 Tabulator (wcięcie akapitowe): 1,25 cm Dwustronne wyrównanie tekstu. Prosimy nie stosować dodatkowych spacji w celu wyrównywania tekstu oraz o nie stosowanie numeracji automatycznej.

### **II. Strona tytułowa**

- 1. Imię/imiona i Nazwisko autora (pogrubione) wyśrodkowane, np. **Jan Kozłowski**
- 2. Tytuł książki (pogrubiony) wyśrodkowany, np. **Krytyka**

### **III. Podział książki**

1. Jeśli publikacja ma wielu autorów, to przed każdym tytułem rozdziału/artykułu należy umieścić nazwisko autora tekstu

- 2. Odstępy:
- przed tytułem należy zachować trzy pojedyncze odstępy.
- między tytułem i podtytułem jeden odstęp.
- między tekstem i tytułem (podtytułem) jeden odstęp.
- 3. Wyróżnianie poziomów śródtytułów (pogrubione, wyrównane do lewej) bez cyfr rzymskich i oznaczeń literowych, np.
- **1. Śródtytuł**
- **1.1. Śródtytuł**
- **1.2. Śródtytuł**
- **1.2.1. Śródtytuł**

### **IV. Pismo**

1. W całym tekście stosujemy pismo proste, aby wyróżnić określone fragmenty tekstu używamy kursywy i pogrubień.

2. Kursywę stosujemy do zapisu obcych pojęć oraz tytułów: książek, artykułów w czasopismach, filmów, seriali, piosenek, płyt, wierszy, tomików poezji, oper.

– Pojęcia obcojęzyczne zadomowione w polszczyźnie pismem prostym, np.: talk show, implicite.

3. Pogrubienia (bold, półbold) stosujemy do uwypuklenia w tekście pojęć lub definicji.

# **IV. Cytaty**

1. Cytaty krótkie (nie dłuższe niż dwa wiersze) – podawane bezpośrednio w tekście książki w cudzysłowie;

2. Cytaty dłuższe (trzywierszowe i dłuższe) – podawane bez cudzysłowu, zestawione w odrębny blok z wcięciem od lewego marginesu, czcionka 11 p.;

3. Jeśli w krótkim cytacie wystąpi cytat lub tytuł, to zapis w nawiasie ostrym, tzw. «francuskim».

4. Cudzysłów stosujemy do zapisu tytułów gazet, audycji telewizyjnych i radiowych

## **V. Przypisy**

1. Przypisy wstawiamy u dołu strony (czcionka 10 p., interlinia 1,5):

– numer (automatycznie wstawiany) inicjał (inicjały) Imienia, Nazwisko autora, *Tytuł*  (kursywą), Miejsce i rok wydania, strona.

np. J.Z. Nowak, *Historia Polski*, Warszawa 2008, s. 35–39.

2. Przypisy dotyczące prac zbiorowych:

– numer (automatycznie wstawiany) inicjał (inicjały) Imienia, Nazwisko autora, *Tytuł*  (kursywą), w: red. inicjał Imienia, Nazwisko redaktora, *Tytuł* Miejsce i rok wydania, strona. np. J.Z. Nowak, *Historia Polski*, w: *Historia Europy*, red. J. Kowalski, Warszawa 2005.

3. Przy tłumaczeniach:

– numer (automatycznie wstawiany), inicjał Imienia i Nazwisko autora, *Tytuł książki* (*kursywą*), tłum. + inicjał Imienia i Nazwisko tłumacza, Miejsce i rok wydania, numer strony, np. Ch. Lasch, *Kultura narcyzmu*, tłum. G. Ptaszek i A. Skrzypek, Warszawa 2015, s. 50.

4. zwroty: op. cit. (dz./poz. cyt.), ibidem (tamże), idem (tenże/taż) – prostym. Przypisy numerujemy w rozdziałach lub w częściach (nie w całej książce).

5. Decyzję o polskim lub łacińskim zapisie dzieł cytowanych podejmuje autor lub w przypadku prac zbiorowych – redaktor naukowy.

# **VI. Bibliografia**

Nazwiska autorów w układzie alfabetycznym. Jeśli nazwisko autora odnosi się do kilku publikacji, to należy je uporządkować alfabetycznie wg tytułów w obrębie jednego roku i w przypadki różnych dat wydania – od najnowszej do najstarszej:

### 1. **książki**:

– Imię i Nazwisko autora (jeśli praca ma więcej niż trzech autorów zaczynamy od tytułu, po tytule imię i nazwisko redaktora tomu),

- *Tytuł* (kursywą),
- Imię i Nazwisko tłumacza,
- nazwa wydawnictwa,
- Miejsce i rok wydania

 np. Davis N., *Powstanie'44*, tłum. E. Tabakowska, Wydawnictwa Znak, Kraków 2004. np. Kowalski J. (red.), *Historia Francji*, WN PWN, Warszawa 2001.

np. Nowak J.Z., *Historia Polski*, WN PWN, Warszawa 2008.

### 2. **rozdziały w książce**:

- Imię i Nazwisko autora
- *Tytuł* (kursywą)
- w: *Tytuł książki*
- Imię i Nazwisko tłumacza, redaktora
- nazwa wydawnictwa

– Miejsce i rok wydania

np. Nowak J.Z., *Historia Polski*, w: *Historia Europy*, red. J. Kowalski, WN PWN, Warszawa 2005.

### 3. **artykuły w czasopiśmie**:

- Imię i Nazwisko autora
- *Tytuł*
- nazwa czasopisma prostym w cudzysłowie

– data, nr, strona (s.)

np. Nowak J.Z., *Historia Warszawy*, "Mówią wieki" 2001, nr 7(499) , s. 25–27.

### 4. **strony internetowe:**

- Imię i Nazwisko autora,
- *Tytuł* (kursywą)
- adres strony internetowej,
- data dostępu.

np. Górski K., *Kawaleria krzyżacka*, [http://www.mowiawieki.pl/artykul.html?id\\_artykul=193,](http://www.mowiawieki.pl/artykul.html?id_artykul=193) dostęp 17.01.2011.

5. Jeżeli cytowane dzieło ukazało się w języku polskim, powinno być odniesienie do wydania polskiego (najnowszego, jeśli było kilka wydań).

### VII. **Liczebniki, liczby**

1. Liczebniki 0–9 zapisujemy słowami.

2. Liczby powyżej 1000 zapisujemy ze spacją przed setkami, np. 3 456, 29 000 (ale można też 29 tys./tysięcy). **Nie stosujemy** kropki między tysiącami a setkami, np. 3.000.

3. Przedziały liczbowe, np. "s. 14–20" lub daty "1991–2009" zapisujemy z półpauzą  $($ "–") w środku, bez spacji.

4. Pisownia dekad: lata 20., 30., 40. itd. (po dodaniu wieku za pierwszym razem, np. lata 20. XX wieku…, a później już lata 30., 40. itd.).